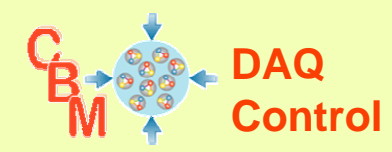

# **DAQ Control with Epics**

## **MBS monitor (FOPI)**

(J.Adamczewski, M.Stockmeier)

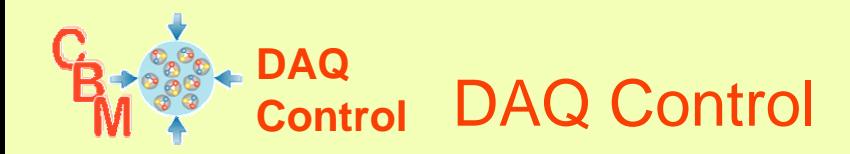

- •**Control** 
	- S etu p
	- Ste erin g
	- Observing
	- Configuration persistency
- •**Monitoring** 
	- –Status of all components
	- –Performance
	- Logging
- • Alarms
	- –Messages
	- –**Conditions**
- $\bullet$ **Diagnosis**

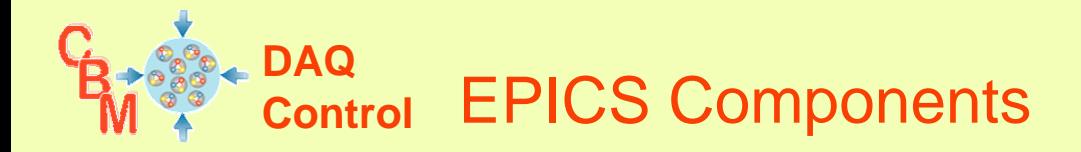

- $\bullet$  IOCs
	- –One IOC per standard CPU (Linux, Lynx, VxWorks)
- • clients
	- on Linux, (Windows)
- $\bullet$  Agents
	- –Segment IOCs beeing also clients

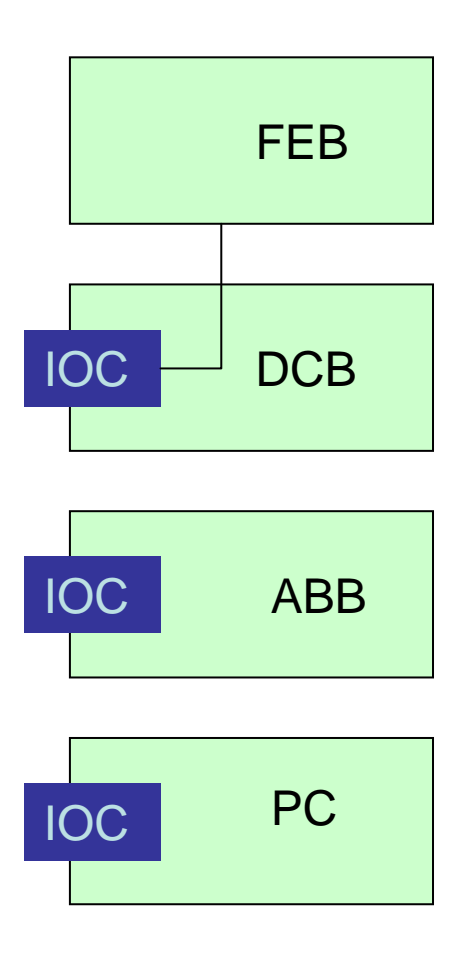

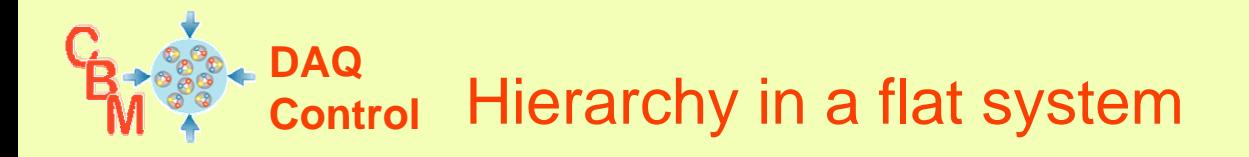

- • IOCs
	- –One IOC per standard CPU (Linux, Lynx, VxWorks)
- • clients
	- –on Linux, (Windows)
- • Agents
	- –Segment IOCs beeing also clients

Name space architecture!

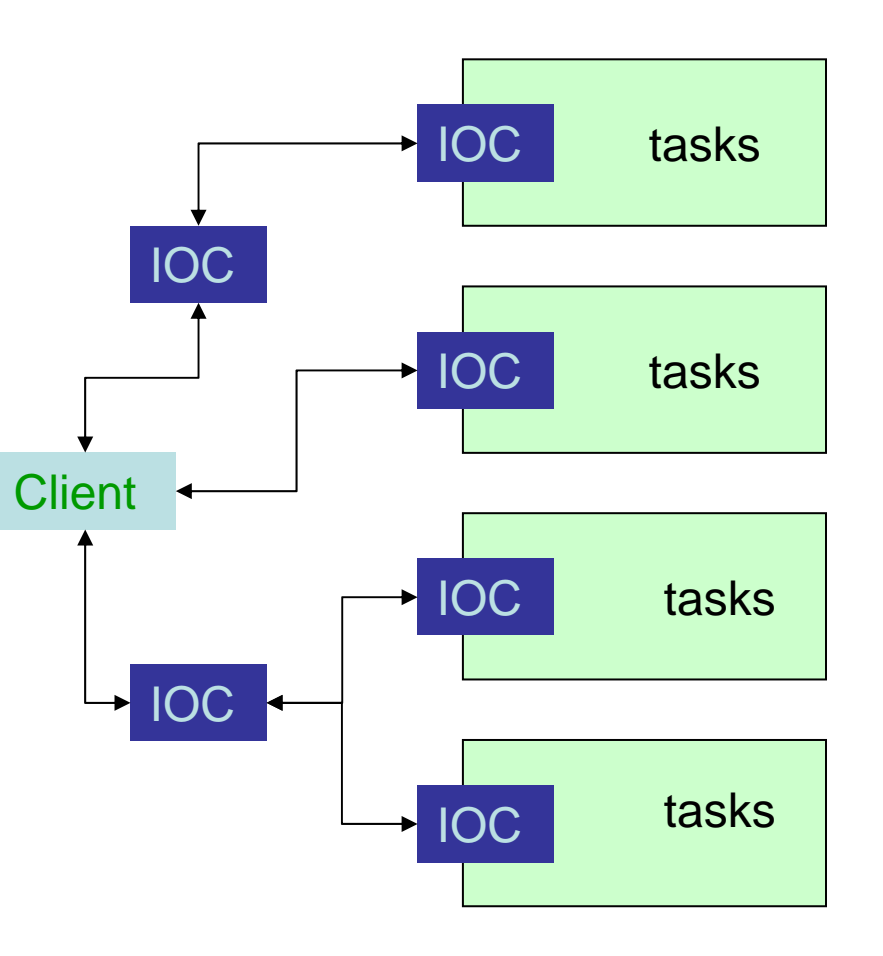

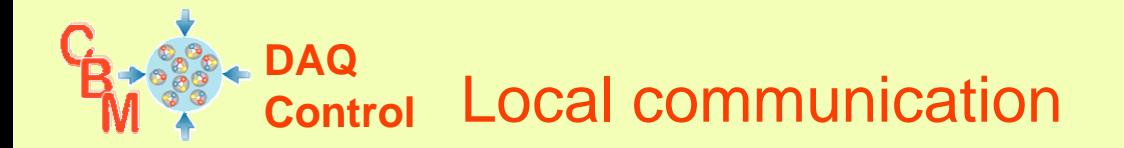

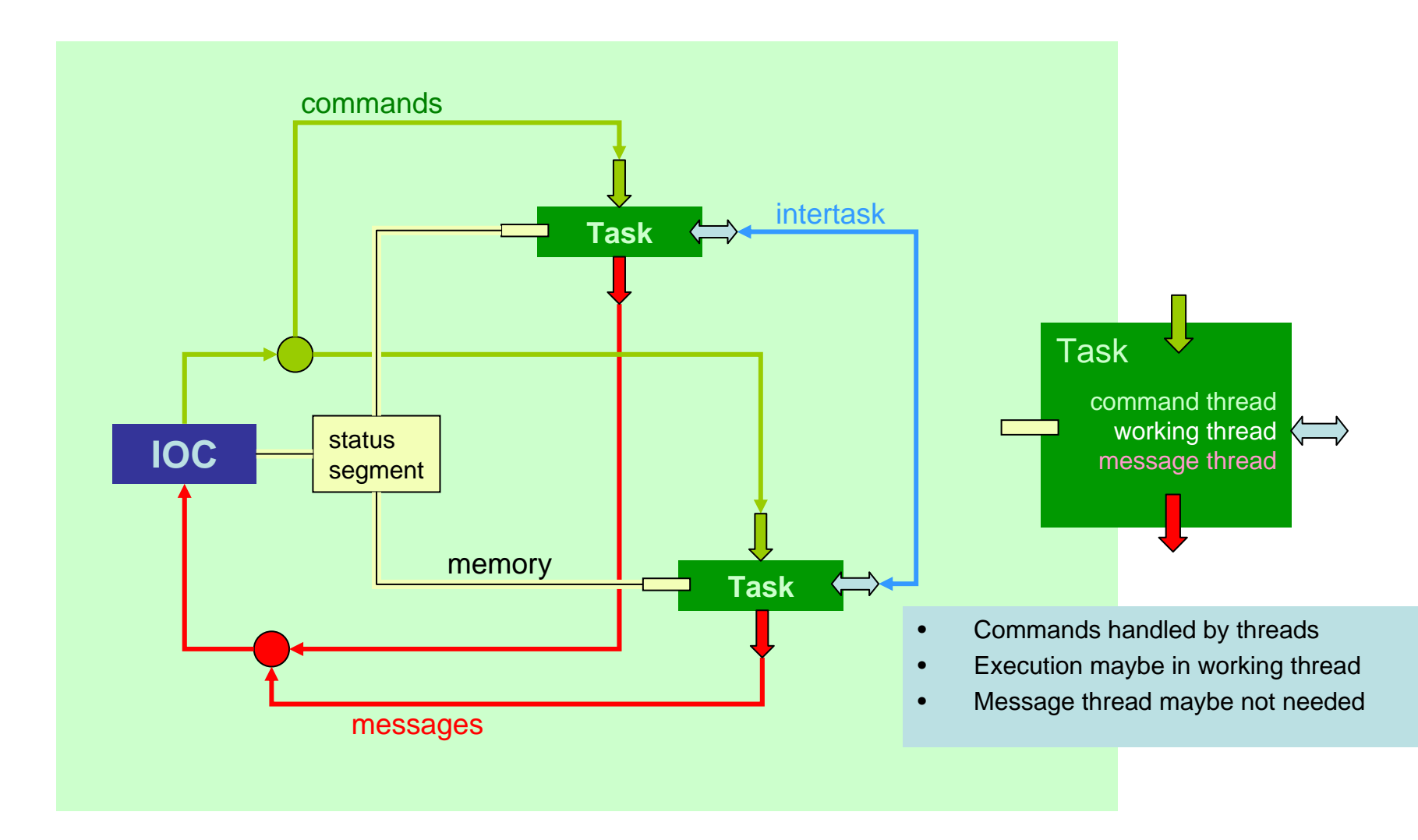

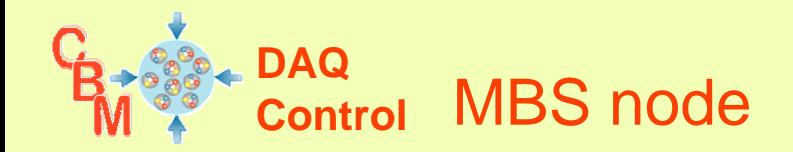

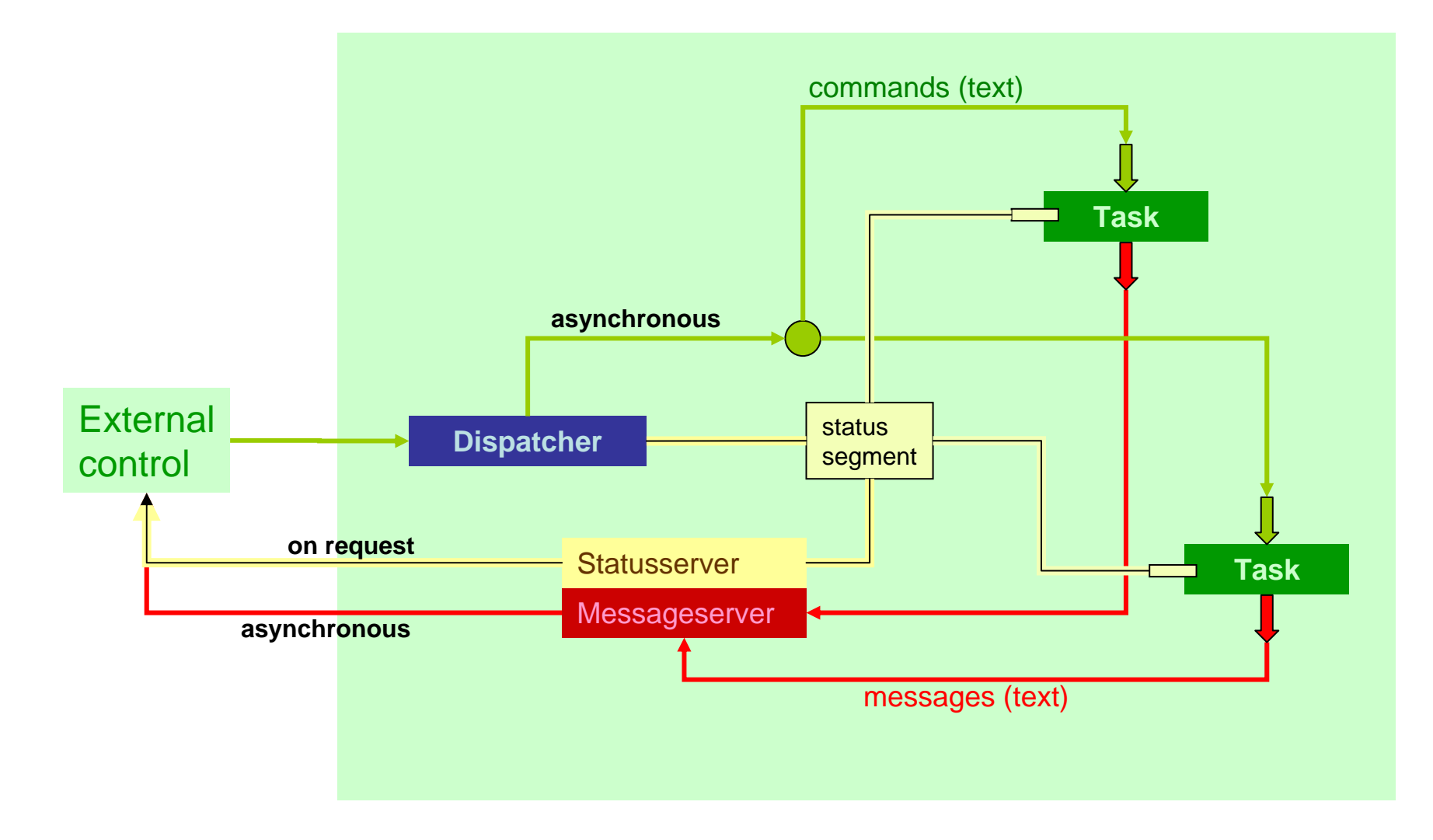

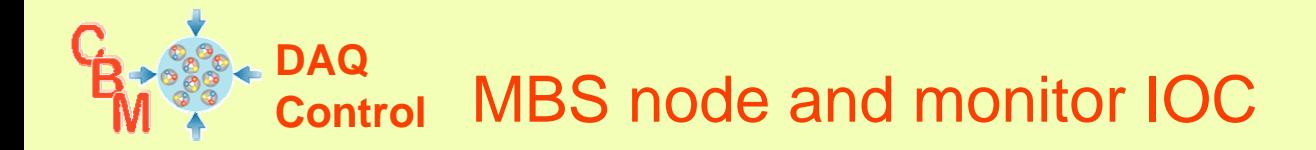

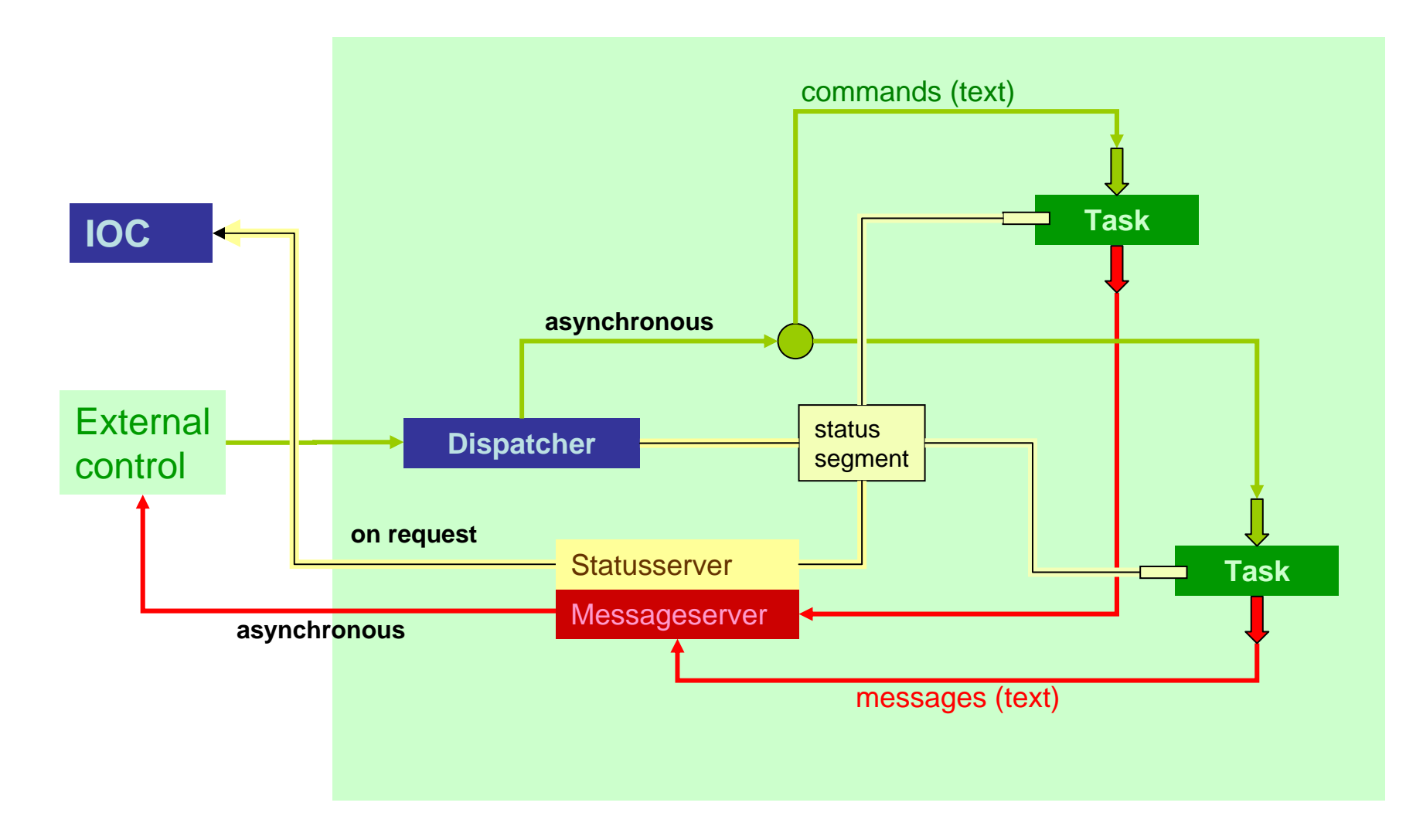

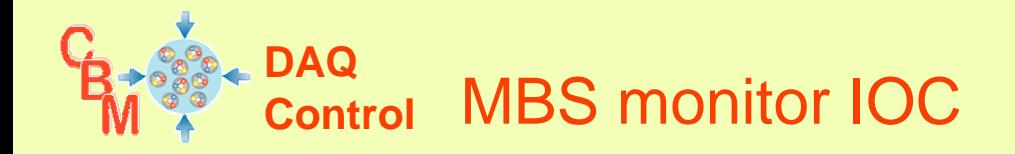

After one week work from scratch

- •new MBS record type
- $\bullet$ one record instance per MBS node
- $\bullet$ Device support gets status of MBS node and fills MBS record
- $\bullet$ Fan out to MBS node process variables
- $\bullet$ IOC started on any Linux
- •IOC could also run on each MBS node
- •Display with m edm

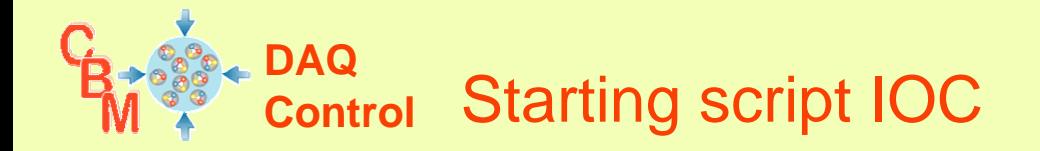

Listi ngs not com plete!

#!epics/mbs/bin/linu x-x86/mbsmon

dbLoadDatabase("dbd/mbsmon.dbd") # Load all record definitionsmbsmon\_registerRecordDeviceDriver(pdbbase) # Register all support components

# Load record instances, on e line for each MBS node to be monitored.

dbLoadRecords("<mark>db/dbMbsMonitor.db</mark>","user=FOPI, mbsnode=mbs1, mbsname=lxi010, scan=1 second, evhirange=30000, kbhirange=1500") dbLoadRecords("<mark>db/dbMbsMonitor.db</mark>","user=FOPI, mbsnode=mbs2, mbsname=lxi011, scan=1 second, evhirange=30000, kbhirange=1500") dbLoadRecords("<mark>db/dbMbsMonitor.db</mark>","user=FOPI, mbsnode=mbs3, mbsname=lxi012, scan=1 second, evhirange=30000, kbhirange=1500") dbLoadRecords("<mark>db/dbMbsMonitor.db</mark>","user=FOPI, mbsnode=mbs4, mbsname=lxi013, scan=1 second, evhirange=30000, kbhirange=1500") dbLoadRecords("<mark>db/dbMbsMonitor.db</mark>","user=FOPI, mbsnode=mbs5, mbsname=r3-2, scan=1 second, evhirange=30000, kbhirange=1500") dbLoadRecords("**db/dbMbsSums.db",**"user=FOPI, mbsnode1=mbs1,,,,,mbsnode2=mbs2, scan=2 second ,evhirange=300000, kbhirange=15000")

cd \${TOP}/iocBoot/\${IO C} iocInit()

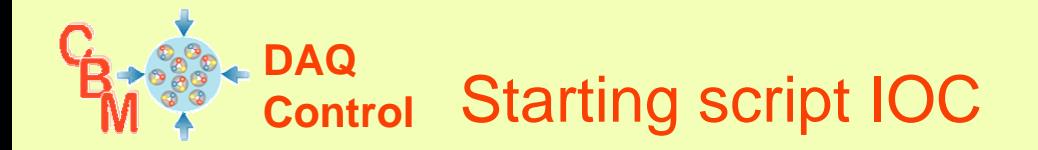

#### **mbsmon.dbd**recordtype(**mbsStatus**) { include "dbCommon.dbd" field(V AL,DBF\_DOUBLE) { prompt("dummy value") asl(ASL0) pp(TRUE) } field(I SRUN,DBF\_ENUM) { prompt("Acquisition running") asl(ASL0) pp(TRUE) } field(I S A V AIL,DBF\_ENUM) { prompt("Mbs node available") asl(ASL0) pp(TRUE) }.....} device(**mbsStatus**,CO NSTANT,**devmbsStatusSoft**,"SoftChannel")

#!epics/mbs/bin/linu x-x86/mbsmon

dbLoadDatabase("dbd/mbsmon.dbd") # Load all record definitionsmbsmon\_registerRecordDeviceDriver(pdbbase) # Register all support components

Listi ngs not com plete!

# Load record instances, on e line for each MBS node to be monitored.

dbLoadRecords("<mark>db/dbMbsMonitor.db</mark>","user=FOPI, mbsnode=mbs1, mbsname=lxi010, scan=1 second, evhirange=30000, kbhirange=1500") dbLoadRecords("<mark>db/dbMbsMonitor.db</mark>","user=FOPI, mbsnode=mbs2, mbsname=lxi011, scan=1 second, evhirange=30000, kbhirange=1500") dbLoadRecords("<mark>db/dbMbsMonitor.db</mark>","user=FOPI, mbsnode=mbs3, mbsname=lxi012, scan=1 second, evhirange=30000, kbhirange=1500") dbLoadRecords("<mark>db/dbMbsMonitor.db</mark>","user=FOPI, mbsnode=mbs4, mbsname=lxi013, scan=1 second, evhirange=30000, kbhirange=1500") dbLoadRecords("<mark>db/dbMbsMonitor.db</mark>","user=FOPI, mbsnode=mbs5, mbsname=r3-2, scan=1 second, evhirange=30000, kbhirange=1500") dbLoadRecords("**db/dbMbsSums.db",**"user=FOPI, mbsnode1=mbs1,,,,,mbsnode2=mbs2, scan=2 second ,evhirange=300000, kbhirange=15000")

cd \${TOP}/iocBoot/\${IO C} iocInit()

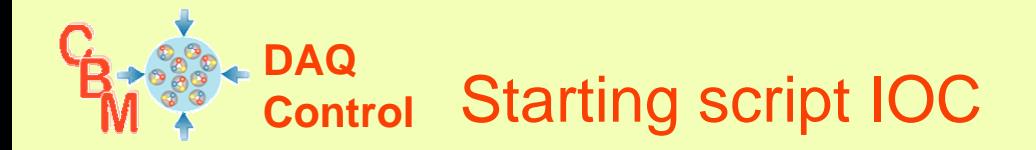

#### **mbsmon.dbd**recordtype(**mbsStatus**) { include "dbCommon.dbd" field(V AL,DBF\_DOUBLE) { prompt("dummy value") asl(ASL0) pp(TRUE) } field(I SRUN,DBF\_ENUM) { prompt("Acquisition running") asl(ASL0) pp(TRUE) } field(I S A V AIL,DBF\_ENUM) { prompt("Mbs node available") asl(ASL0) pp(TRUE) }.....} device(**mbsStatus**,CO NSTANT,**devmbsStatusSoft**,"SoftChannel")

#!epics/mbs/bin/linu x-x86/mbsmon

dbLoadDatabase("dbd/mbsmon.dbd") # Load all record definitionsmbsmon\_registerRecordDeviceDriver(pdbbase) # Register all support components

Listi ngs not com plete!

### # Load record instances, on e line for each MBS node to be monitored.

dbLoadRecords("<mark>db/dbMbsMonitor.db</mark>","user=FOPI, mbsnode=mbs1, mbsname=lxi010, scan=1 second, evhirange=30000, kbhirange=1500") dbLoadRecords("<mark>db/dbMbsMonitor.db</mark>","user=FOPI, mbsnode=mbs2, mbsname=lxi011, scan=1 second, evhirange=30000, kbhirange=1500") dbLoadRecords("<mark>db/dbMbsMonitor.db</mark>","user=FOPI, mbsnode=mbs3, mbsname=lxi012, scan=1 second, evhirange=30000, kbhirange=1500") dbLoadRecords("<mark>db/dbMbsMonitor.db</mark>","user=FOPI, mbsnode=mbs4, mbsname=lxi013, scan=1 second, evhirange=30000, kbhirange=1500") dbLoadRecords("<mark>db/dbMbsMonitor.db</mark>","user=FOPI, mbsnode=mbs5, mbsname=r3-2, scan=1 second, evhirange=30000, kbhirange=1500") dbLoadRecords("**db/dbMbsSums.db",**"user=FOPI, mbsnode1=mbs1,,,,,mbsnode2=mbs2, scan=2 second ,evhirange=300000, kbhirange=15000")

cd \${TOP}/iocBoot/\${IO C} iocInit()

## **dbMbsMonitor.db**

```
record(mbsStatus, "$(user):mbsStatus@$(mbsnode)")
{ field(DESC, "mbsStatus@$(mbsname)")
  field(SCAN, "$(scan)")
  field(FLNK, "$(user):
masterfanout@$(mbsnode)")
}
record(fanout, "$(user):masterfanout@$(mbsnode)")
{ field(DESC, "Trigger all")
   field(LN
K1, "$(user):runfanout@$(mbsnode)")
}
record(fanout, "$(user):runfanout@$(mbsnode)")
{ field(DESC, "Trigger runstates") 
   field(LN
K1, "$(user):runningstate@$(mbsnode)")
   field(LN
K6, "$(user):available@$(mbsnode)")
}
```
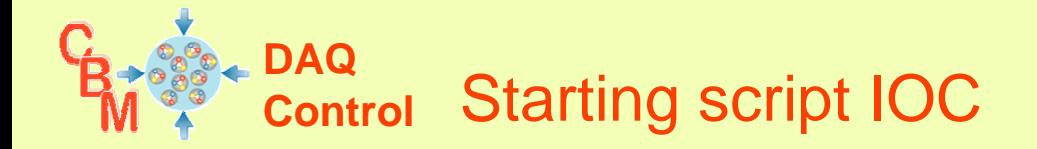

#### **mbsmon.dbd**recordtype(**mbsStatus**) { include "dbCommon.dbd" field(V AL,DBF\_DOUBLE) { prompt("dummy value") asl(ASL0) pp(TRUE) } field(I SRUN,DBF\_ENUM) { prompt("Acquisition running") asl(ASL0) pp(TRUE) } field(I S A V AIL,DBF\_ENUM) { prompt("Mbs node available") asl(ASL0) pp(TRUE) }.....} device(**mbsStatus**,CO NSTANT,**devmbsStatusSoft**,"SoftChannel")

#!epics/mbs/bin/linu x-x86/mbsmon

dbLoadDatabase("dbd/mbsmon.dbd") # Load all record definitionsmbsmon\_registerRecordDeviceDriver(pdbbase) # Register all support components

Listi ngs not com plete!

#### # Load record instances, on e line for each MBS node to be monitored.

dbLoadRecords("<mark>db/dbMbsMonitor.db</mark>","user=FOPI, mbsnode=mbs1, mbsname=lxi010, scan=1 second, evhirange=30000, kbhirange=1500") dbLoadRecords("<mark>db/dbMbsMonitor.db</mark>","user=FOPI, mbsnode=mbs2, mbsname=lxi011, scan=1 second, evhirange=30000, kbhirange=1500") dbLoadRecords("<mark>db/dbMbsMonitor.db</mark>","user=FOPI, mbsnode=mbs3, mbsname=lxi012, scan=1 second, evhirange=30000, kbhirange=1500") dbLoadRecords("<mark>db/dbMbsMonitor.db</mark>","user=FOPI, mbsnode=mbs4, mbsname=lxi013, scan=1 second, evhirange=30000, kbhirange=1500") dbLoadRecords("<mark>db/dbMbsMonitor.db</mark>","user=FOPI, mbsnode=mbs5, mbsname=r3-2, scan=1 second, evhirange=30000, kbhirange=1500") dbLoadRecords("**db/dbMbsSums.db",**"user=FOPI, mbsnode1=mbs1,,,,,mbsnode2=mbs2, scan=2 second ,evhirange=300000, kbhirange=15000")

cd \${TOP}/iocBoot/\${IO C} iocInit()

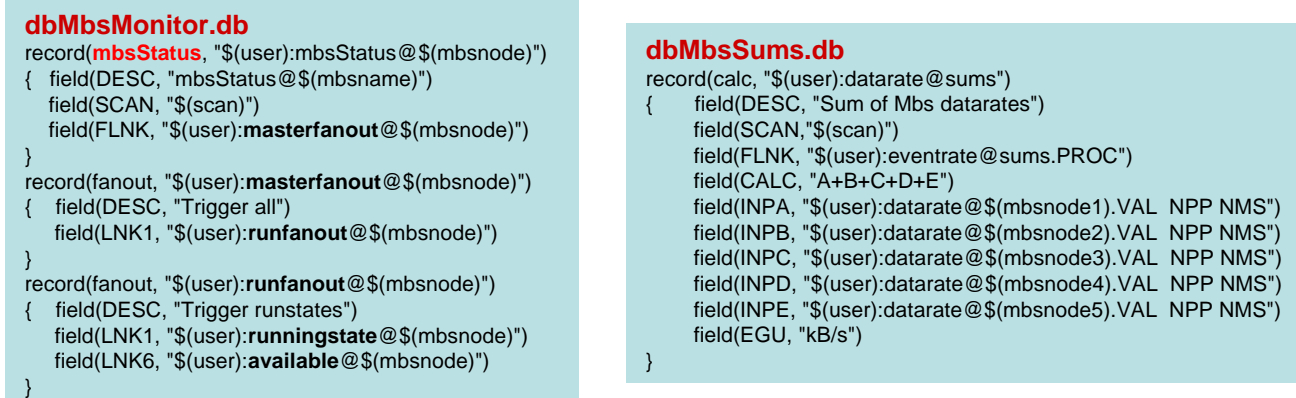

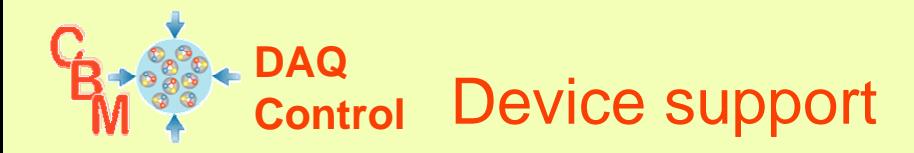

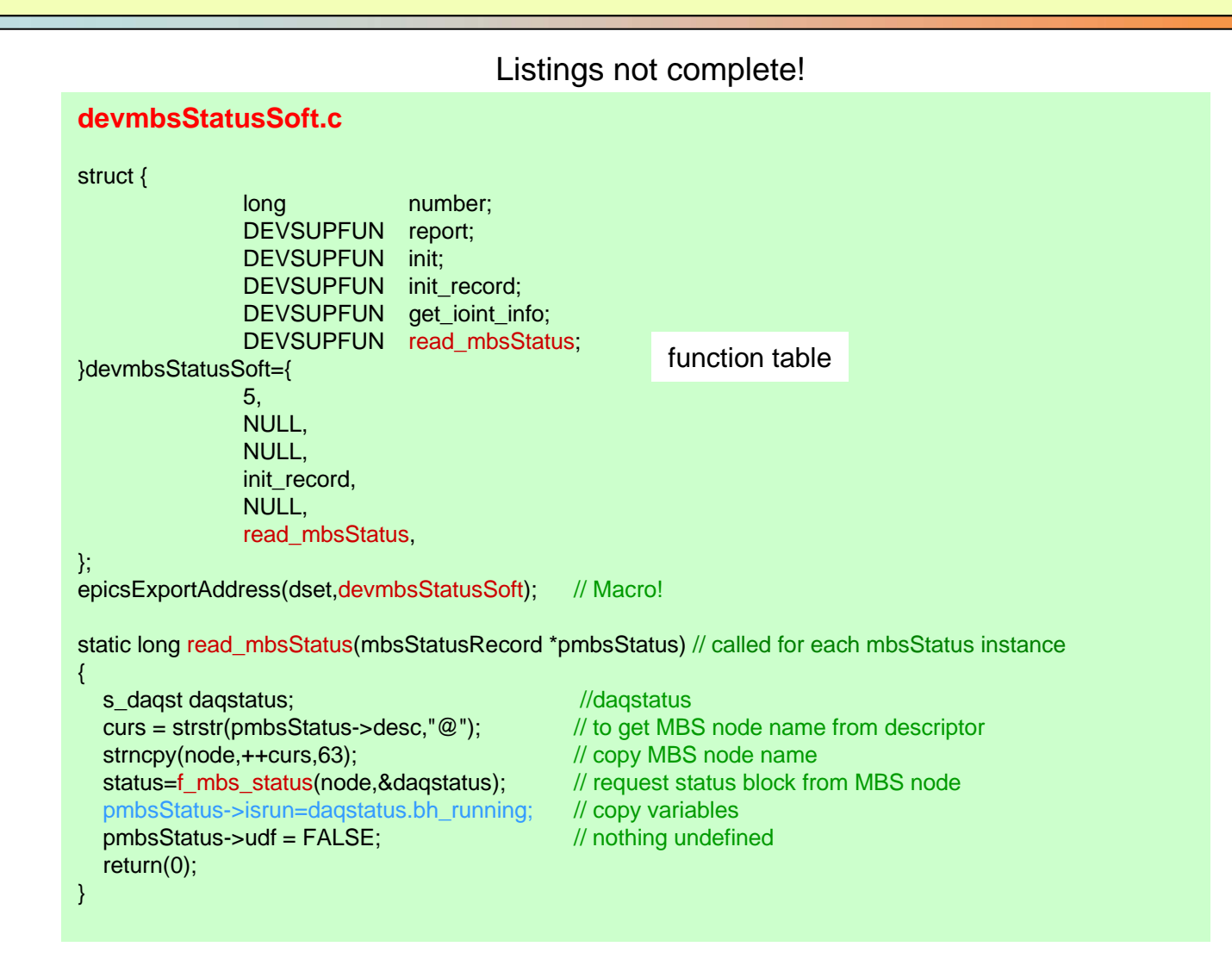

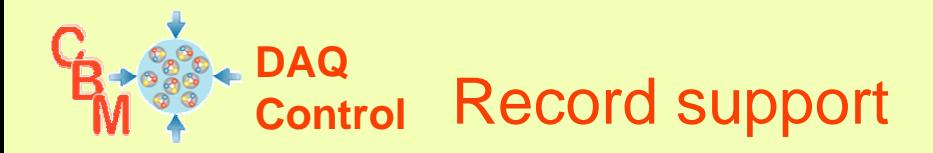

## Listi ngs not com plete!

```
mbsStatusRecord.c#include "mbsStatusRecord.h"static long 
process(void *
precord) // o
                                                verloaded!{
  mbsStatusRecord*pmbsStatus
                                            = (mbsStatusRecord *)precord;
  mbsStatusdset *pdset 
                                             = (
mbsStatusdset *)(pmbsSt
atus->dset);
  status=(*pdset->read_mbsStatus)(pmbsStatus); // from devmbsStatusSoft.c
  recG
blGetTim
e
Stamp(pm
bsStatus);
  checkAlar
ms(pmbs
Status); // ch
                                                 eck for alarms monit
or(pm
bsStatus); // check
                                                     event list recGblFwd
Link(pmbsSt
                        atus); \frac{1}{2} // process the forward scan link record
  return(status);
}
static void monitor(mbsStatusRecord *pmbsStatus)
{
  unsigned short
                             monitor mask;
  monit
or_mask = recGblR
esetAlar
ms(pmbsStatus);
  // send out monitors connected to the value field
  if (
monitor_mask) db_p
ost_e
vents(p
mbsSt
atus,&pmbsStatus->val,monitor_mask);
return;
}
static void checkAlarms(mbsStatusRecord *pmbsStatus)
{
.........
}
```
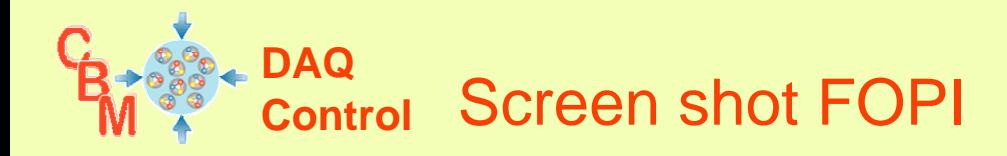

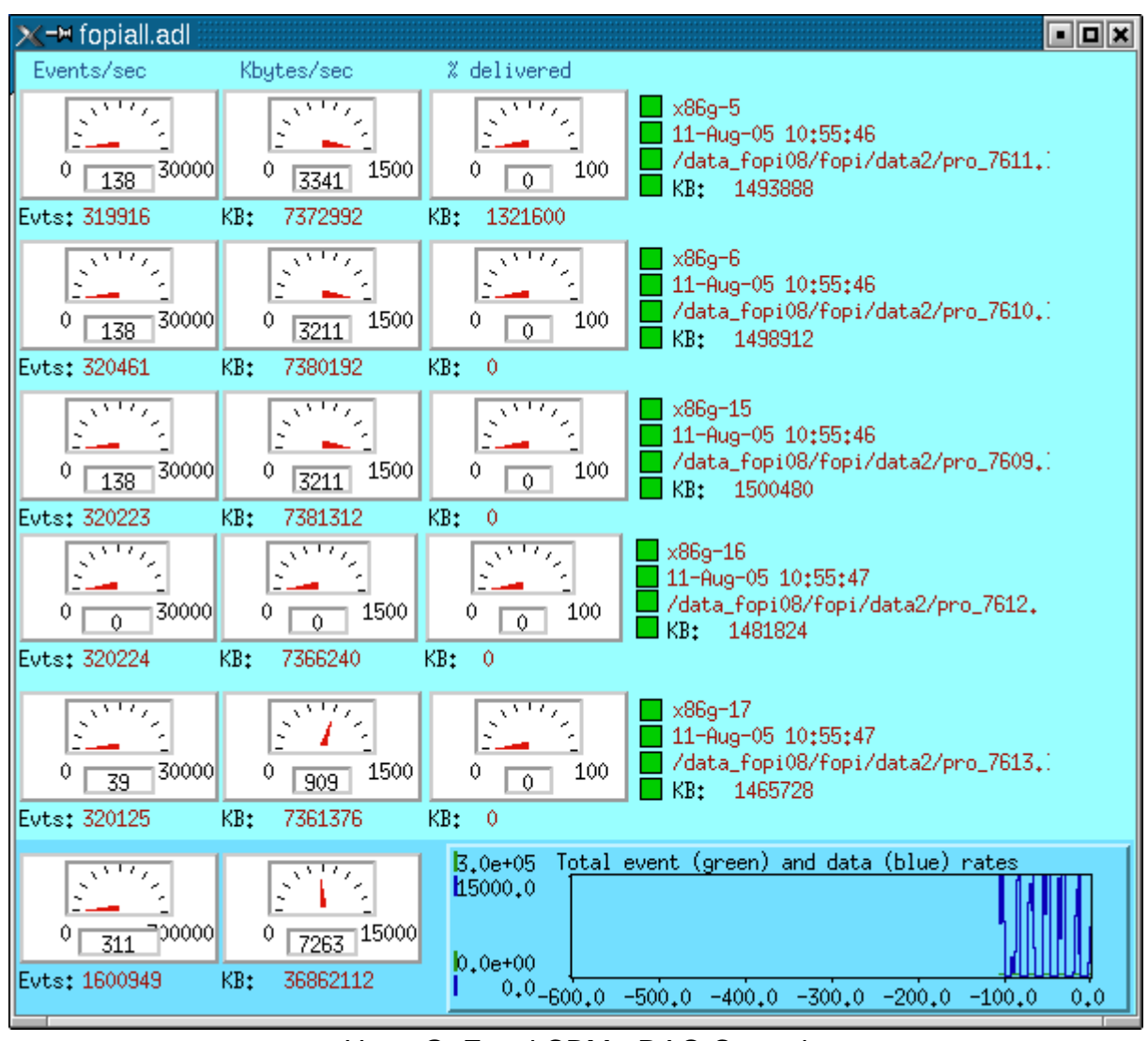